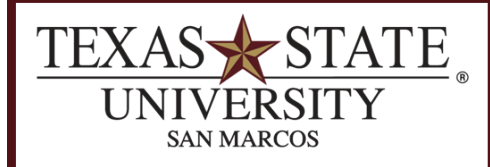

**BUDGET OFFICE** FINANCE AND SUPPORT SERVICES DIVISION

## **Salary/Fringe Report**

ZFISALFRINGE SAP Transaction

Purpose

The Salary/Fringe Report is a useful tool to view and reconcile salary year-to-date actuals and overtime expenditures.

 $\overline{\phantom{a}}$  ,  $\overline{\phantom{a}}$  ,  $\overline{\phantom{a}}$ 

## **Run the ZFISALFRINGE transaction in SAP.**

Enter the following criteria:

**Detailed Report:** Select this radio button to receive detailed amounts per employee.

**Drill Down Summary:** Select this radio button to receive subtotals by GL with drilldown capability.

**Personnel Number:** Use this field to search for a specific employee.

**Posting Date:** You can enter a date range for the whole fiscal year or month-by-month using the format mm/dd/yyyy. Posting Dates must not overlap fiscal years, but you can use any date range within a single fiscal year.

**Fiscal Year:** Fiscal year of date range above.

GL Account: To narrow your results enter a GL or GL range. For a list of GLs and [commitment items,](http://gato-docs.its.txstate.edu/budget-office/docs-trainingandref/salarydocs/Salary-Related-Commitment-Items-GL-Codes/Salary-Related%20Commitment%20Items%20%26%20GL%20Codes.pdf) please see the reference material on the **Budget Office website**. (Note: *GLs begin with a 7*.)

**Cost Center:** Enter your cost center (funds center).

**Fund:** Do *not* enter a fund for this transaction.

Click Execute

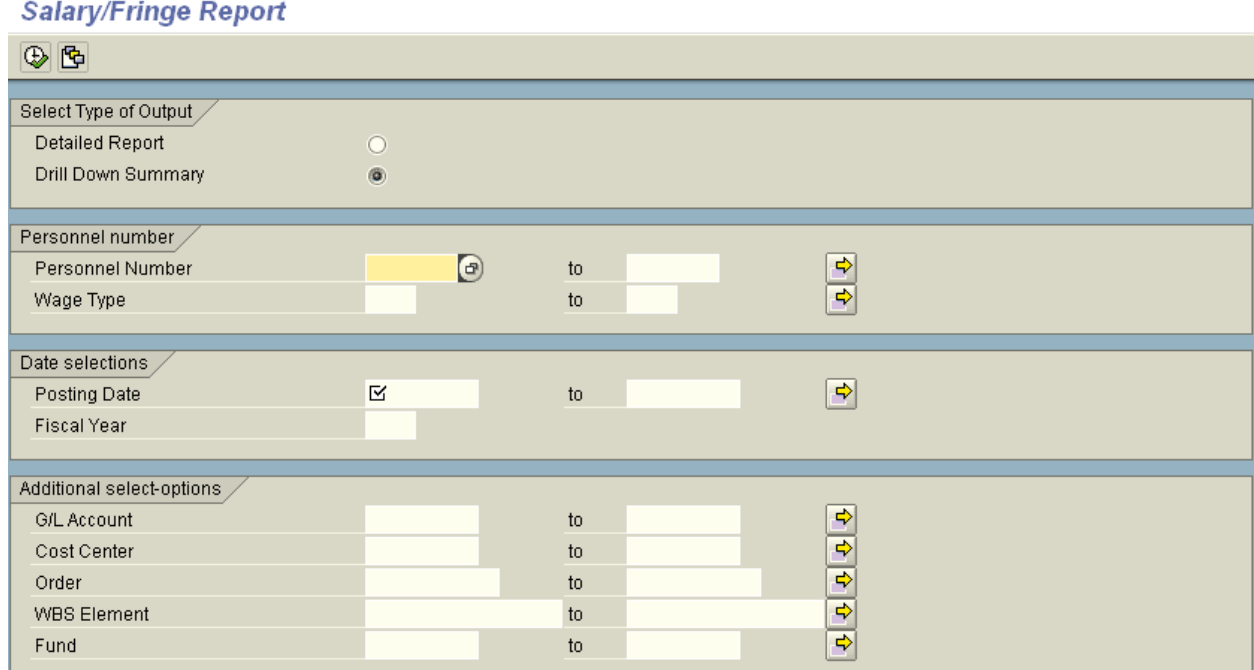

## **Review the results of the report.**

Column headings should be self-explanatory.

This screenshot example shows classified salary and overtime for a single employee:

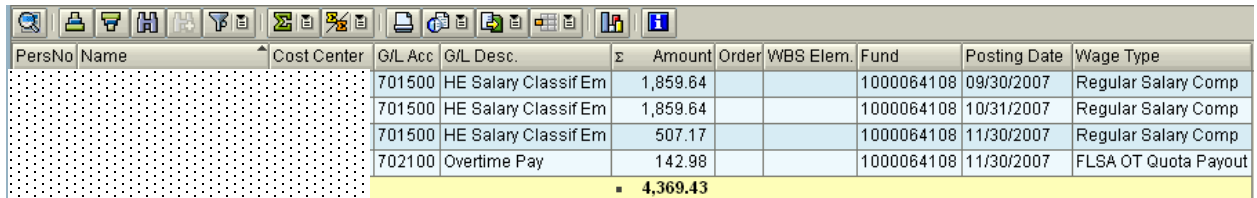

This screenshot example shows only overtime for all employees in an entire cost center:

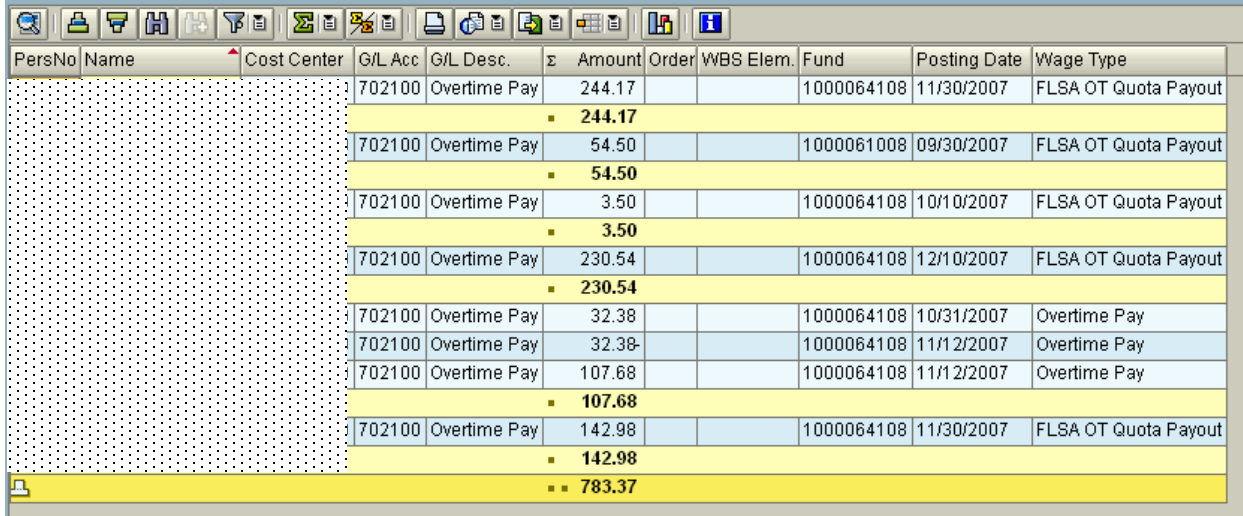